#### **Accessibility and Accommodations Guidance**

#### **Introduction**

Federal and state laws require that all students, including students with disabilities and students with limited English proficiency, participate in statewide assessments in order to hold schools accountable for the academic performance of students. Teachers provide instruction for all students to work toward grade‐level content standards by using a variety of instructional strategies based on the needs of students. Students with disabilities and students with limited English proficiency are provided accommodations during classroom instruction and assessments to help level the playing field and promote equal access to grade‐level curriculum.

In April of 2014, the Indiana State Board of Education approved college- and career-ready *Indiana Academic Standards* for English/Language Arts and Mathematics. These standards, in addition to *Indiana Academic Standards* for Science and Social Studies, clearly outline what students should know and be able to do for each content area and grade level.

Recent educational reforms have brought about many changes in approaches to accessibility. These new approaches provide an opportunity for students who may not have received accommodations in the past to now benefit from needed accessibility supports employed in instruction and on assessments as a result of rapidly developing technologies.

**Appendix E** presents a three-tier accessibility framework of *Universal Features, Designated Features, and Accommodations***.** This appendix contains 3 sections:

**Section 1**: Universal Features, Designated Features, and Accommodations for ISTEP+, IREAD-3, End of Course Assessments (ECAs) and ISTAR (Alternate) Assessments

**Section 2**: Accessibility Tools and Accommodations for WIDA ACCESS and Alternate ACCESS (English Language Proficiency Assessments)

**Section 3**: Specific Guidelines for Read Aloud, Scribe, Human Reader and Assistive Technology

> **Section 1: Universal Features, Designated Features, and Accommodations for ISTEP+, IREAD-3, ECAs and ISTAR**

#### **Universal Features**

*Universal features* are accessibility supports that are either embedded or provided digitally through instructional or assessment technology (e.g., answer choice eliminator), or non-embedded and provided non-digitally at the local level (e.g., scratch paper). Universal features are available to all students as they access instructional or assessment content. For students with IEPs, Section 504 Plans, or nonpublic school Service Plans, their IEP/Section 504/Service Plan teams should make decisions regarding which universal features need to be provided and include them in their plan.

**Non-Embedded: (ISTEP+, IREAD-3, ECAs and ISTAR).** Although universal features are generally available to all students, educators may determine that one or more might be distracting for a particular student. Educators may need to pay special attention to *non-embedded* universal features to ensure that they are available to meet individual students' needs. Non-embedded universal features are listed below:

- Student provided preferential seating
- Student allowed to use headphones or noise buffers to block out distractions (no music; headphones are sound dampening only)
- Student allowed to use lined paper turned sideways to help align math problems
- Student allowed to use a low-tech assistive writing instrument
- Student tested in a small group (*NOTE: This would not apply to ISTAR, because students are tested individually.)*
- Students allowed to use scratch/blank paper, including lined or graph paper. Refer to Math Graph Paper Guidance found under Additional Resources at: [ISTEP+ Grades 3-8, 10 | IDOE](http://www.doe.in.gov/assessment/istep-grades-3-8-10) and
- Student allowed to use highlighters for paper/pencil assessments.

## **Embedded: Built-in Online Tools for ISTEP+ and IREAD-3**

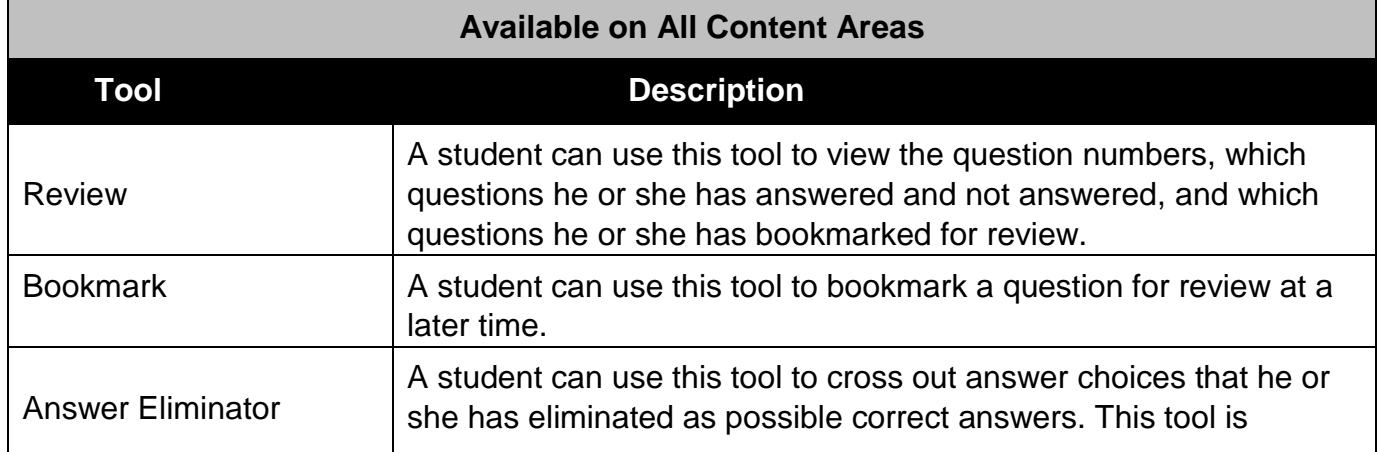

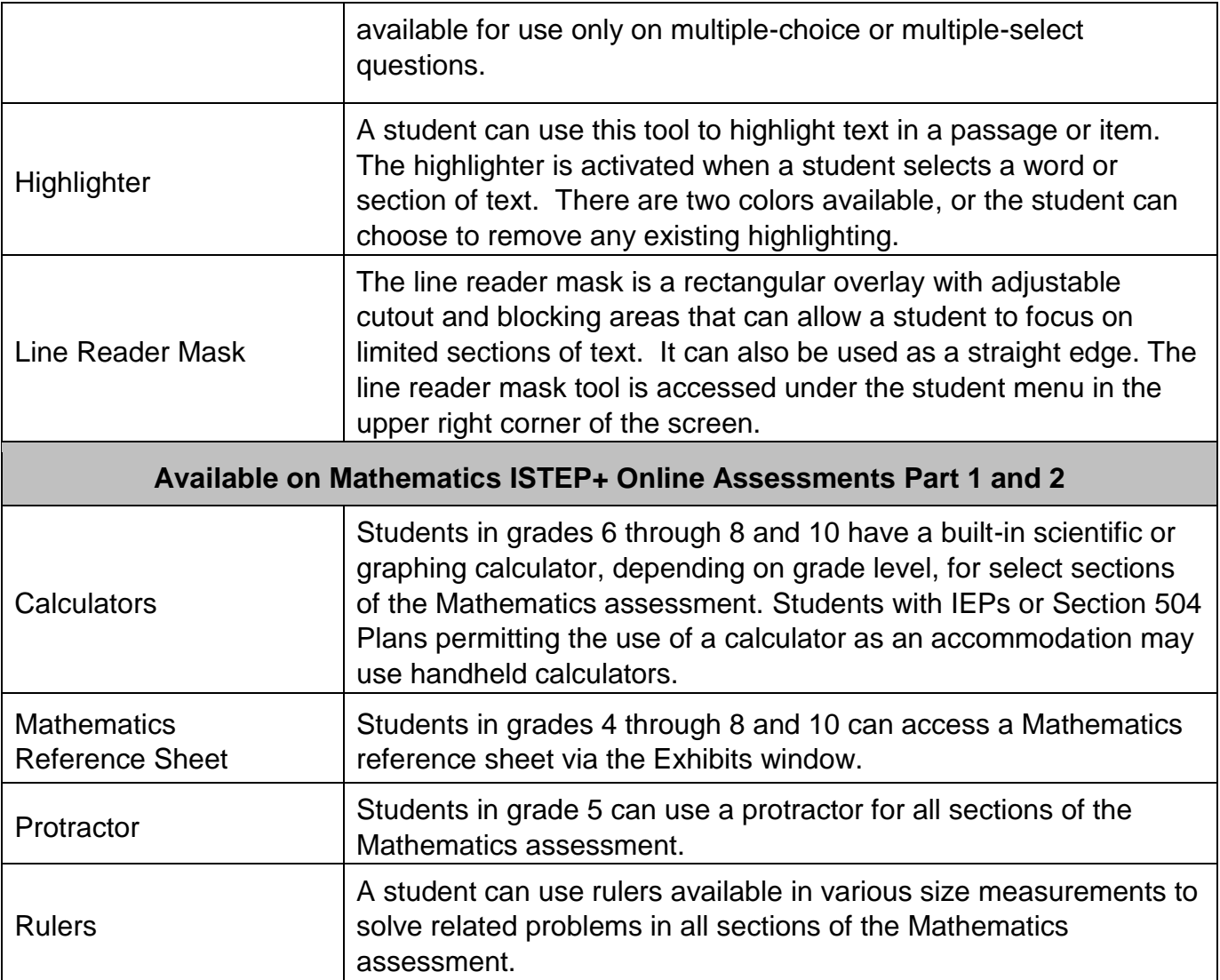

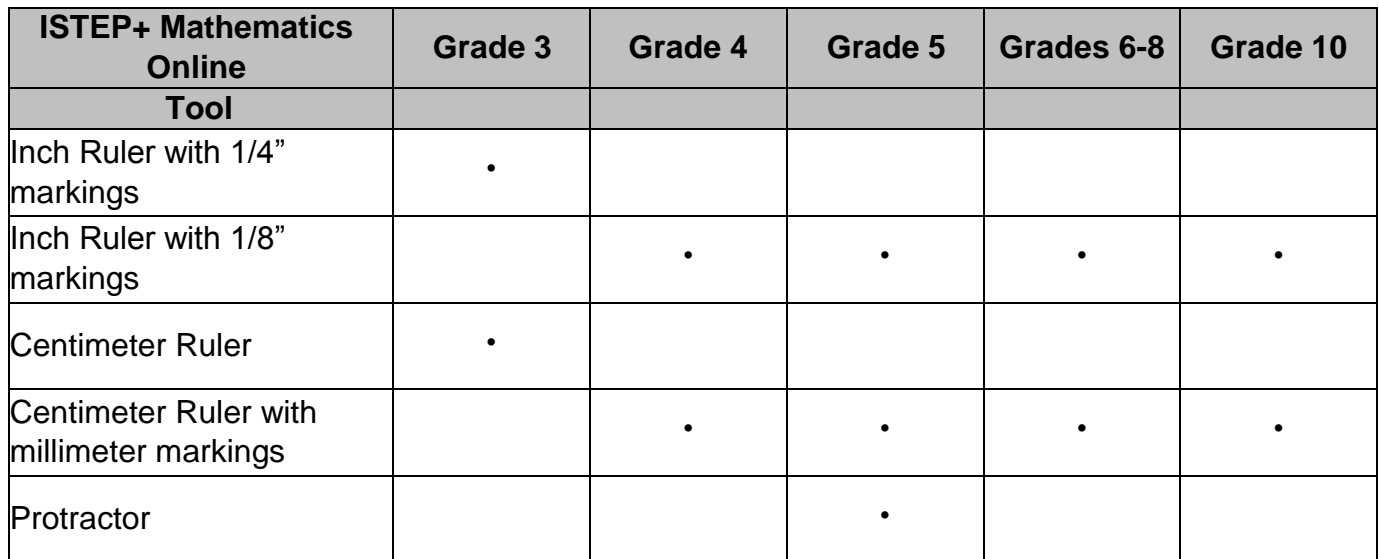

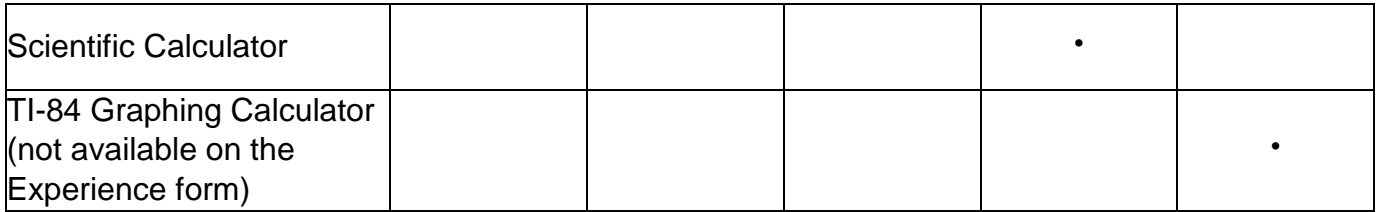

## **Embedded: Built-in Online Tools for ECAs**

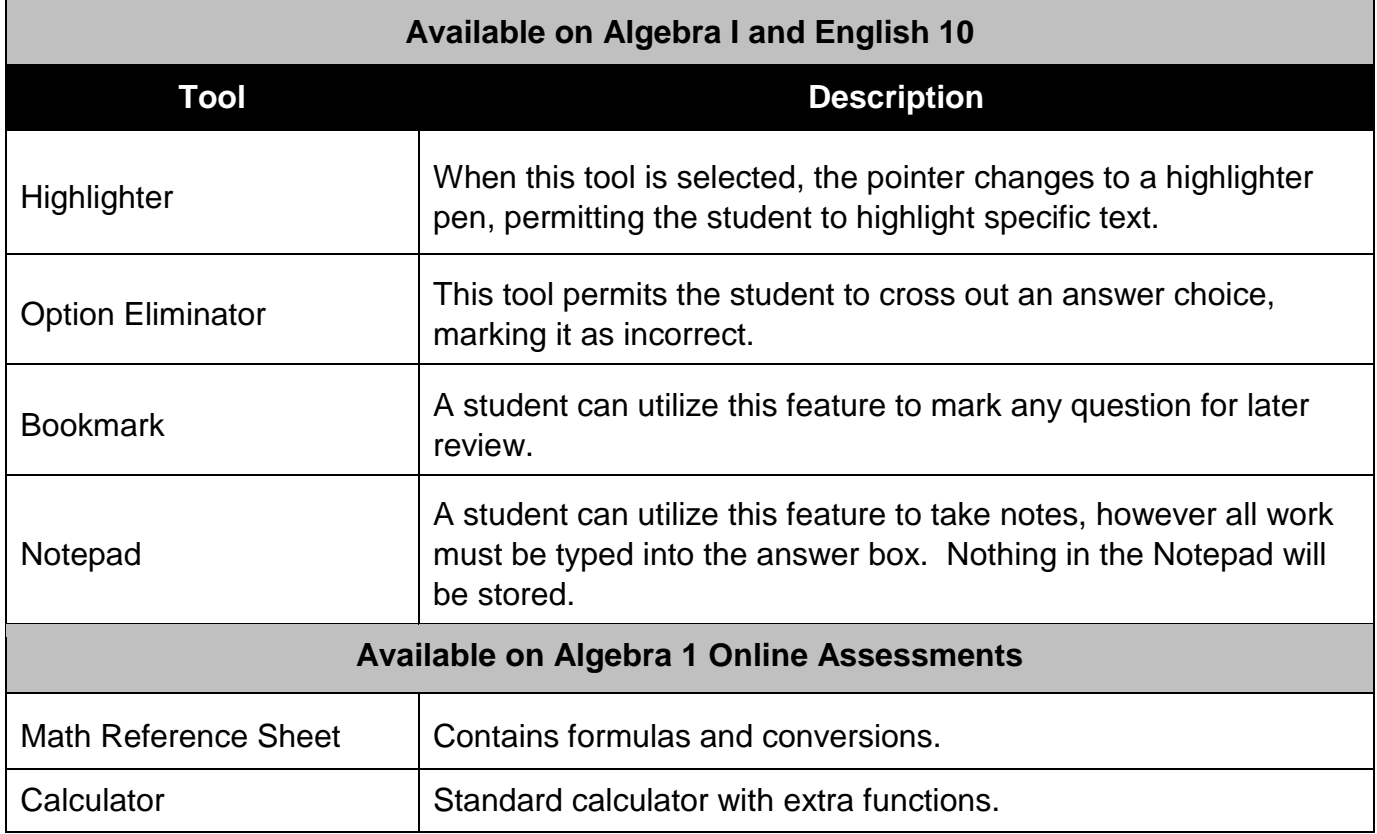

## **Designated Features**

*Designated features* are those features that are available for use by any student for whom the need has been indicated by an educator (or team of educators, including the parents/guardians and the student, if appropriate) who is familiar with the student's characteristics and needs. Embedded designated features (e.g., color contrast) are provided digitally through instructional or assessment technology, while non-embedded designated features (e.g., magnification device) are provided locally. Designated features must be assigned to a student by trained educators or teams using a **consistent process**. Decisions should reflect those supports that the student requires and uses during instruction and for assessments. Student input into the decision, particularly for older students, is recommended. For students with IEPs, Section 504

Plans, or nonpublic school Service Plans, their IEP/Section 504/Service Plan teams should make decisions regarding which designated features need to be provided and include them in their plan.

**Non-Embedded (ISTEP+, IREAD-3, ECAs and ISTAR):** In order to apply one or more of these particular resources and strategies to the testing situation, it is required that a student implements them routinely outside of the testing situation within the core academic content area being assessed.

- Student allowed use of special furniture or equipment for viewing test
- Student provided access to sound amplification system
- Student allowed to use assistive technology to magnify/enlarge
- Student allowed to use acetate film for paper assessments
- Student provided special lighting conditions
- Time of day for testing altered (Student is tested during a specific time of day based on individual needs [e.g., ELA in the morning; no testing after lunch].)

## **Embedded: Built-in Online Tools for ISTEP+ and IREAD-3**

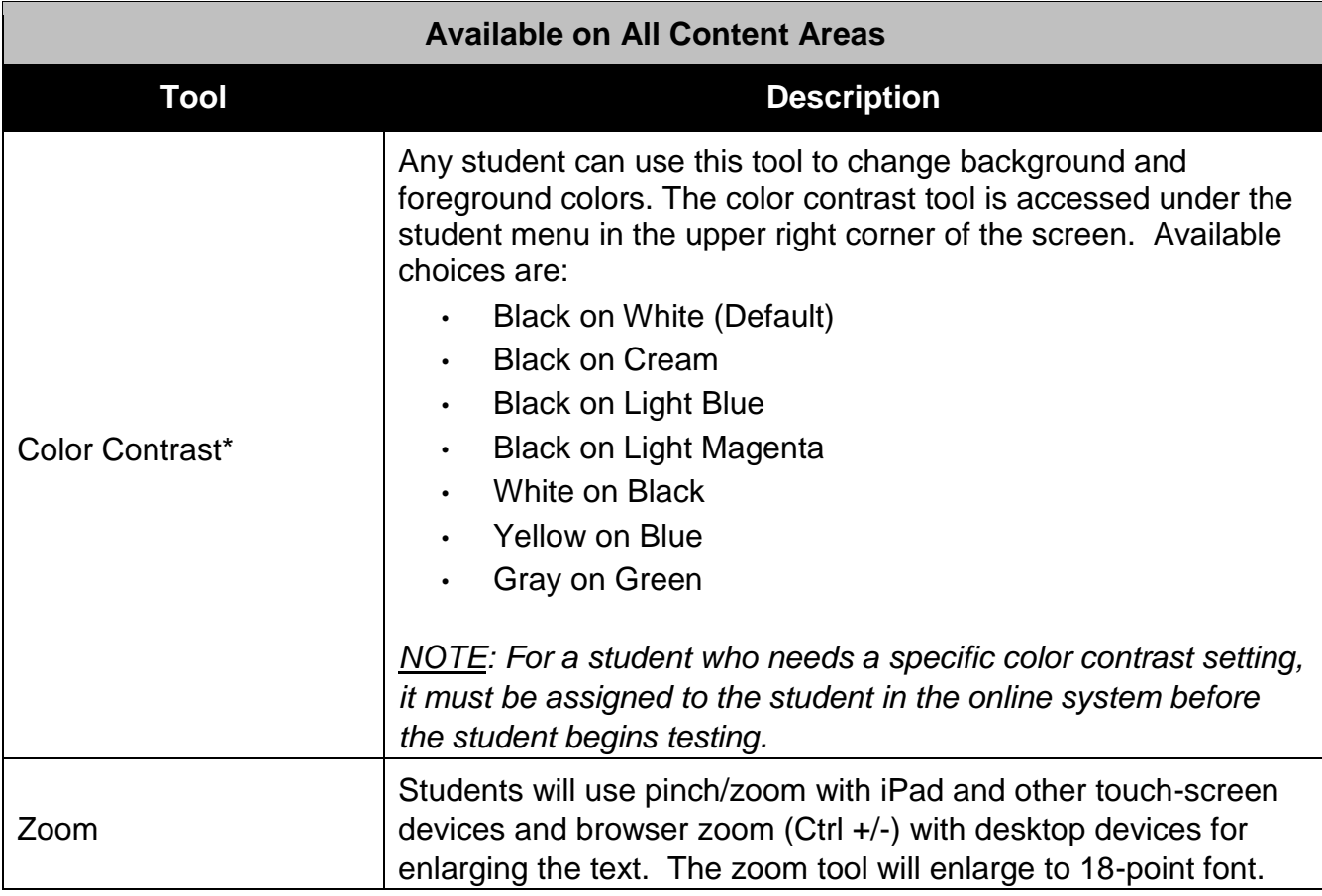

# **Embedded: Built-in Online Tools for ECAs**

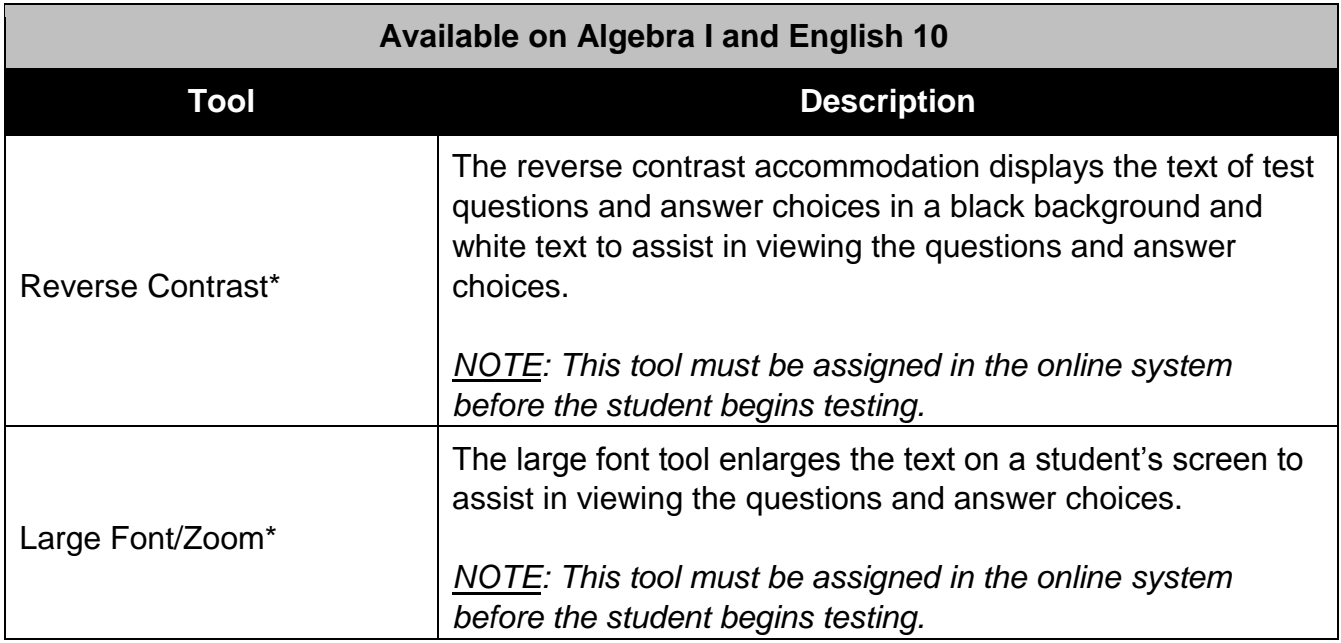

# **Embedded: Built-in Online Tools for ISTAR**

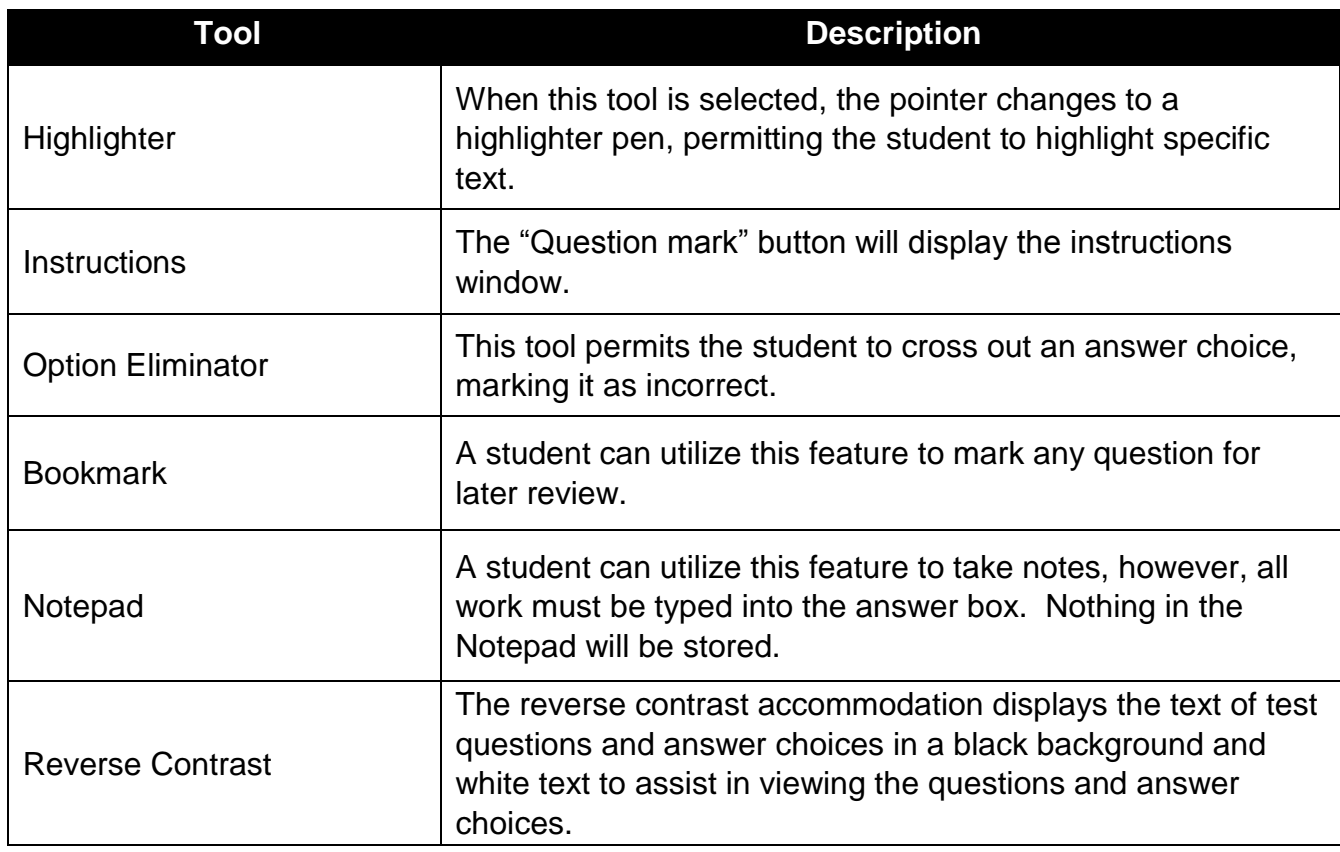

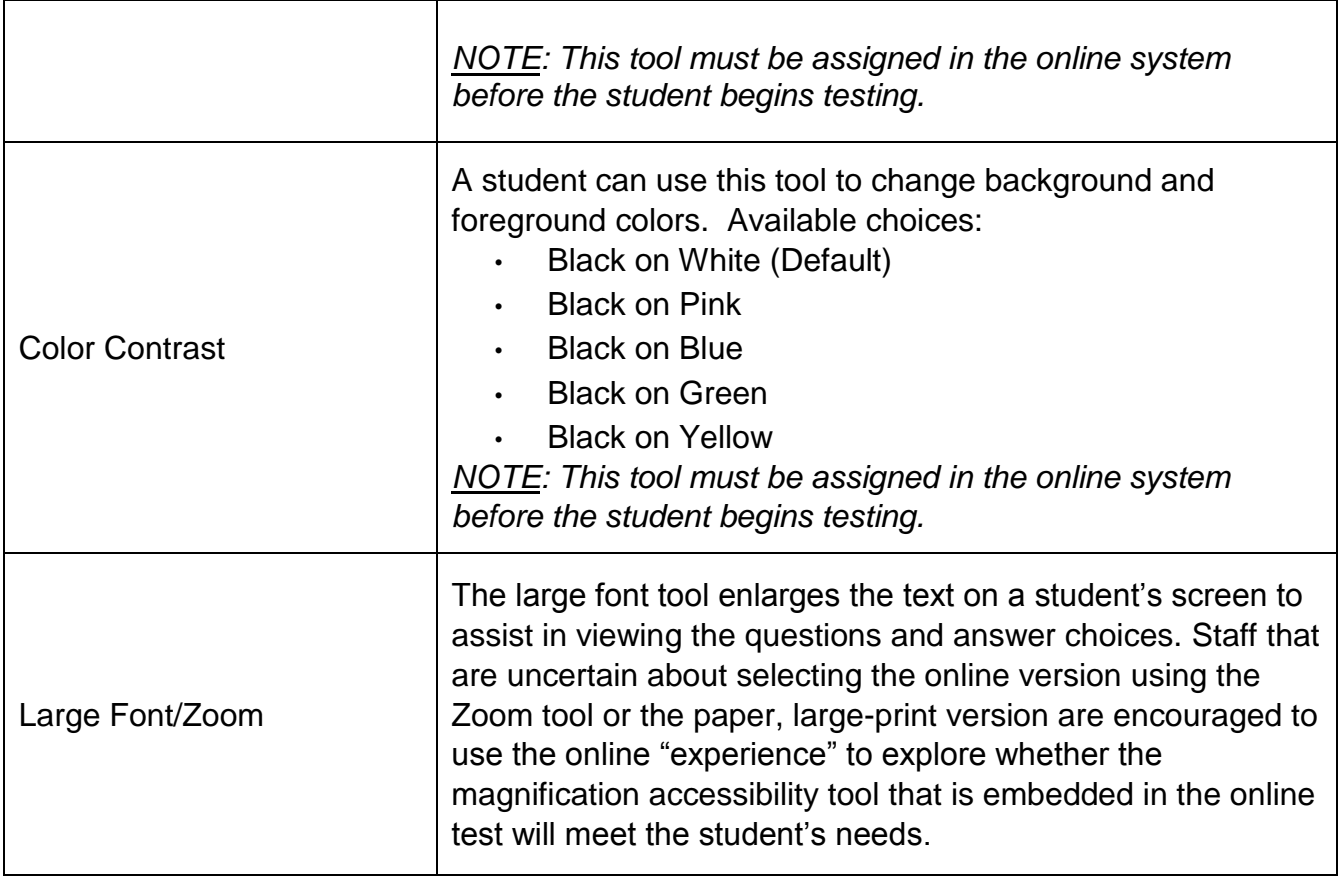

#### **Accommodations**

**What is an accommodation?** An accommodation is a change in the standardized testing materials or procedures that enables students with a disability or with limited English proficiency to participate in an assessment in a way that measures abilities. An accommodation does not change the concept being measured. Testing accommodations are designed to "level the playing field" during the testing situation or to achieve "assessment parity" for all students regardless of disability or language deficiency. Information regarding accommodations is contained within this appendix.

Students with disabilities, students receiving special education services, and students who are Limited English Proficient (LEP) may be entitled to assessment accommodations. **These accommodations must be documented formally in the student's educational record in one of the following ways**:

 *Students with Disabilities.* Students with disabilities are students who are eligible to receive services identified through the Individuals with Disabilities Education Act (IDEA) or Section 504 of the Rehabilitation Act.

#### **Public Schools.**

- o *Individualized Education Program (IEP)* For students with disabilities served under IDEA receiving special education services.
- o *Section 504 Plan* Section 504 of the Rehabilitation Act of 1973 requires public schools to provide accommodations to students with disabilities even if they do not qualify for special education services under IDEA.

## **Nonpublic Schools.**

- o *Service Plan (SP)* A nonpublic school student with a disability receives special education and related services from the public school in accordance with a Service Plan. A Service Plan is similar to an IEP but does not contain all of the components of an IEP.
- o *Nonpublic Schools Section 504 Accommodation Plan*
	- If a student has a Service Plan (SP), but the SP does not include accommodations, the nonpublic school may develop a Section 504 Accommodation Plan to provide accommodations for the student.
	- If the student does not have an SP, the nonpublic school may develop a Section 504 Accommodation Plan *if the student qualifies as a student with a disability under Section 504.*
- o *Choice School Education Plan (CSEP)* Students whose choice scholarships include special education funds have a Choice School Education Plan (CSEP) that is developed by the nonpublic school per the current rules.
	- The CSEP shall be in writing and, at a minimum, include the following components:
		- 1 Measurable goals;
		- 2 Information on how the student's progress will be monitored and how parents will be informed of the progress;
		- 3 Accommodations that the Choice school will provide to the student, including accommodations needed for the student to participate in statewide assessments; and
		- 4 The length, frequency, and duration of the special education and related services to be provided.
- *English Learners.* Students who are English learners with disabilities and have an IEP or one of the other plans listed above are eligible for both accommodations for students with disabilities and English learners.
	- o *Individual Learning Plan (ILP).* The ILP is a specialized plan that includes accommodations for Limited English Proficient (LEP) students who have been identified on the annual English Language Proficiency Assessment

as a Level 1-4 (score on WIDA ACCESS of 1.0 - 4.9) or has been identified on the placement test as Not Proficient (NP) or Approaching Proficiency (AP). Accommodations for state assessments are permitted for students who are Limited English Proficient at levels 1-4, NP or AP and are located later in this appendix.

English learners without disabilities have access to some accommodations. These are indicated in the specific accommodation description, as applicable.

## **Accommodations Charts**

The *Assessment Accommodations* charts below provide information regarding the allowable accommodations a student may use during required state assessments. For statewide testing, schools are **expected** to utilize built-in resources that are provided for the test administration in order to maintain standardization and adhere to uniform administration procedures and conditions during testing. *Each accommodation should be one with which the student is familiar and uses on a regular basis in his/her educational program.* Accommodations must be reported on the DOE-TL data file submission prior to testing or on the *Student Profile*.

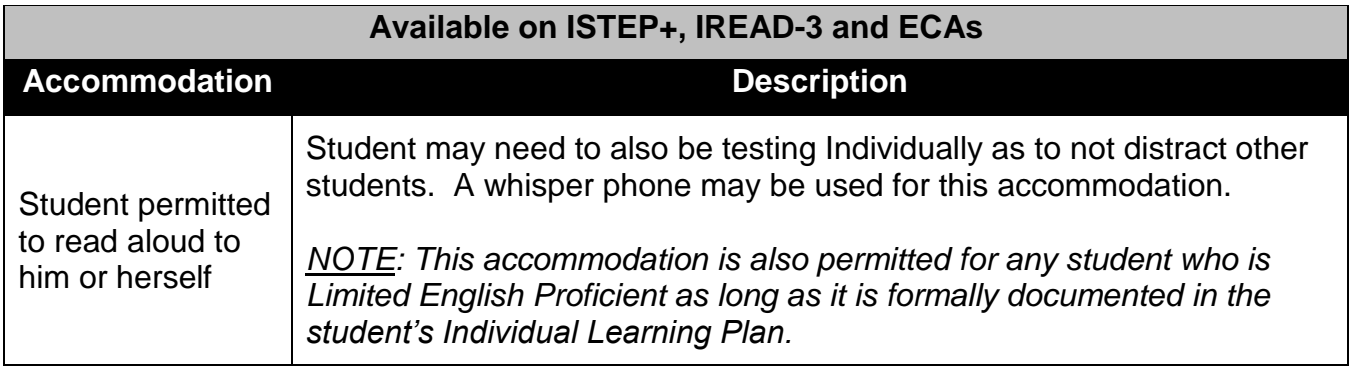

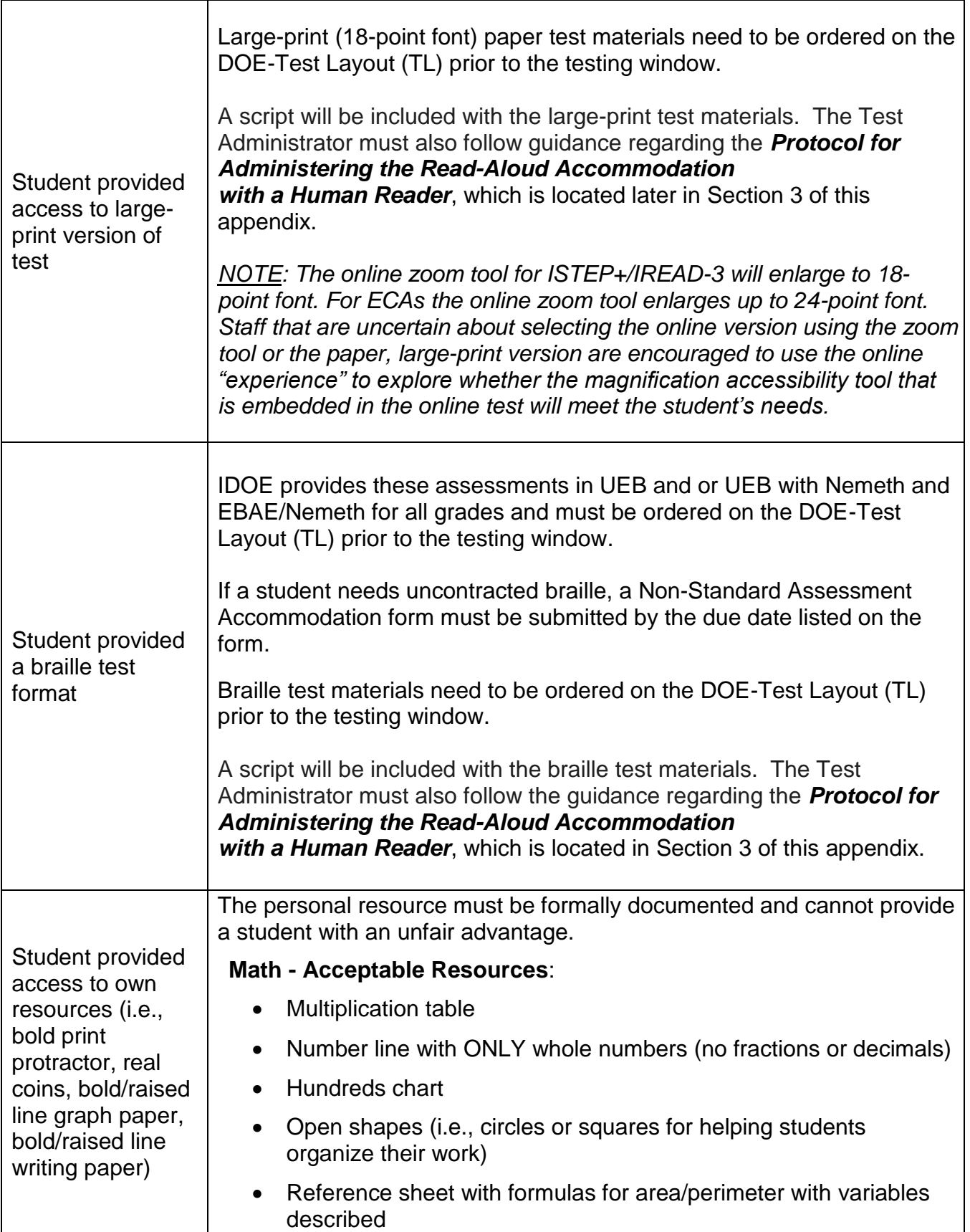

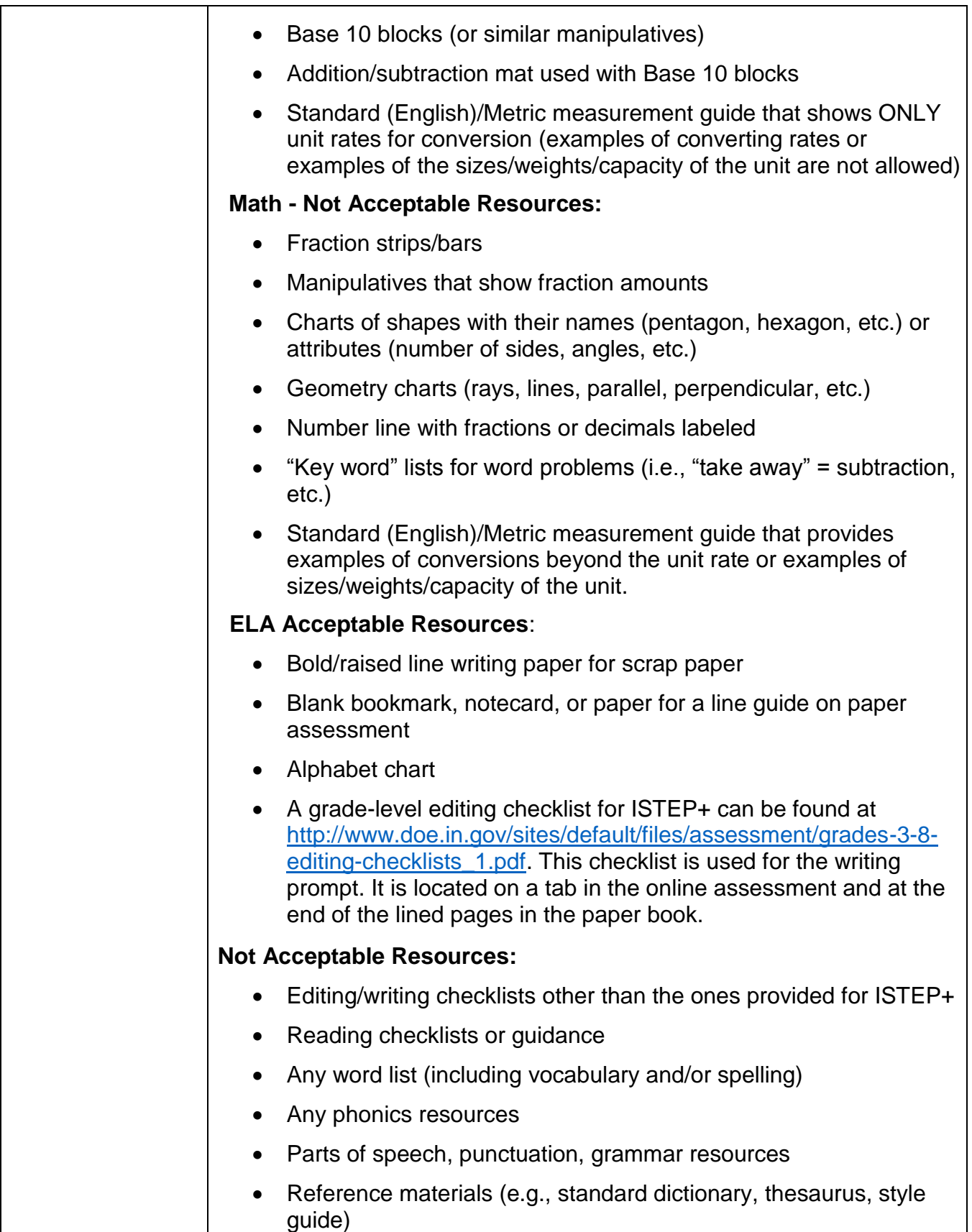

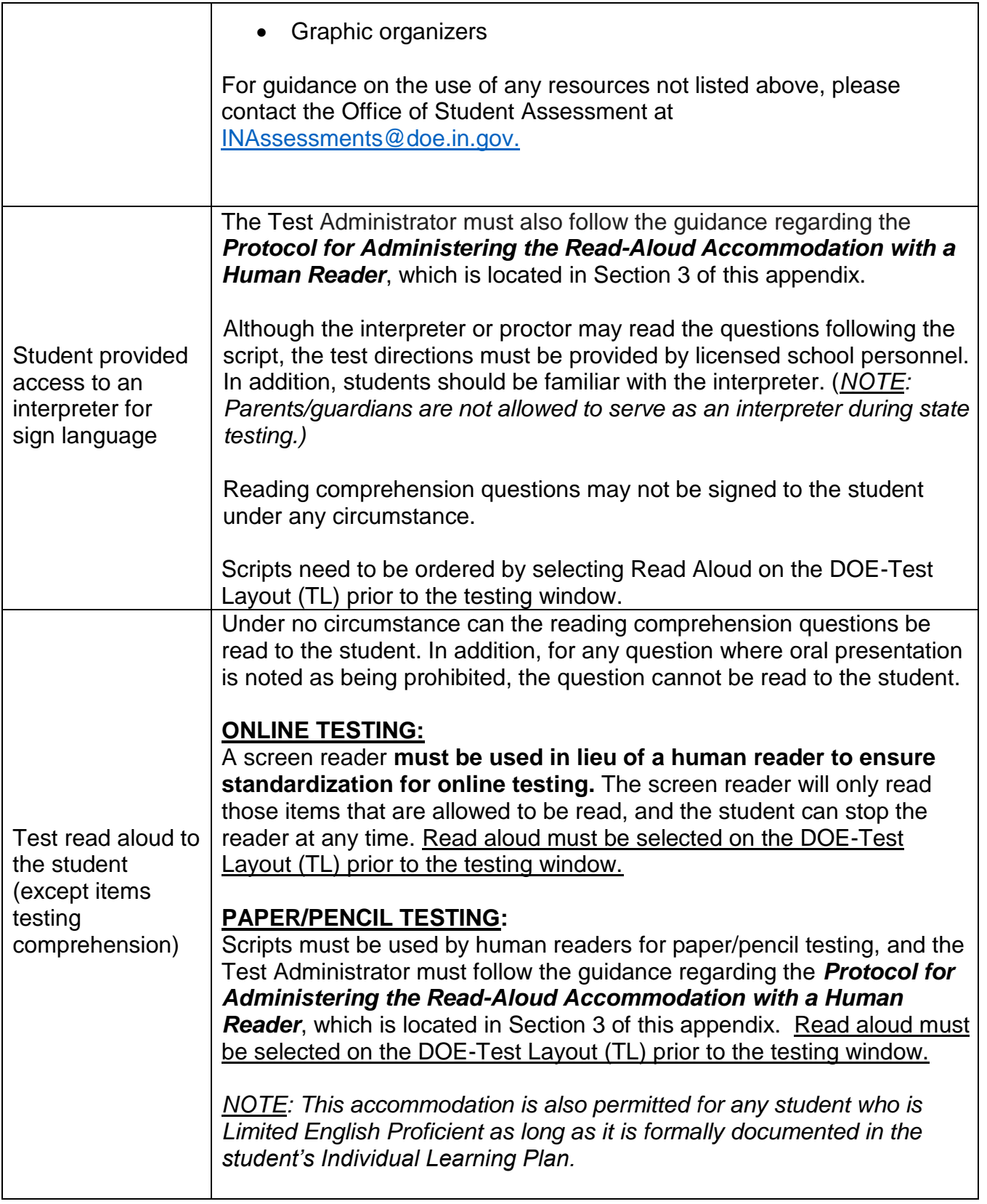

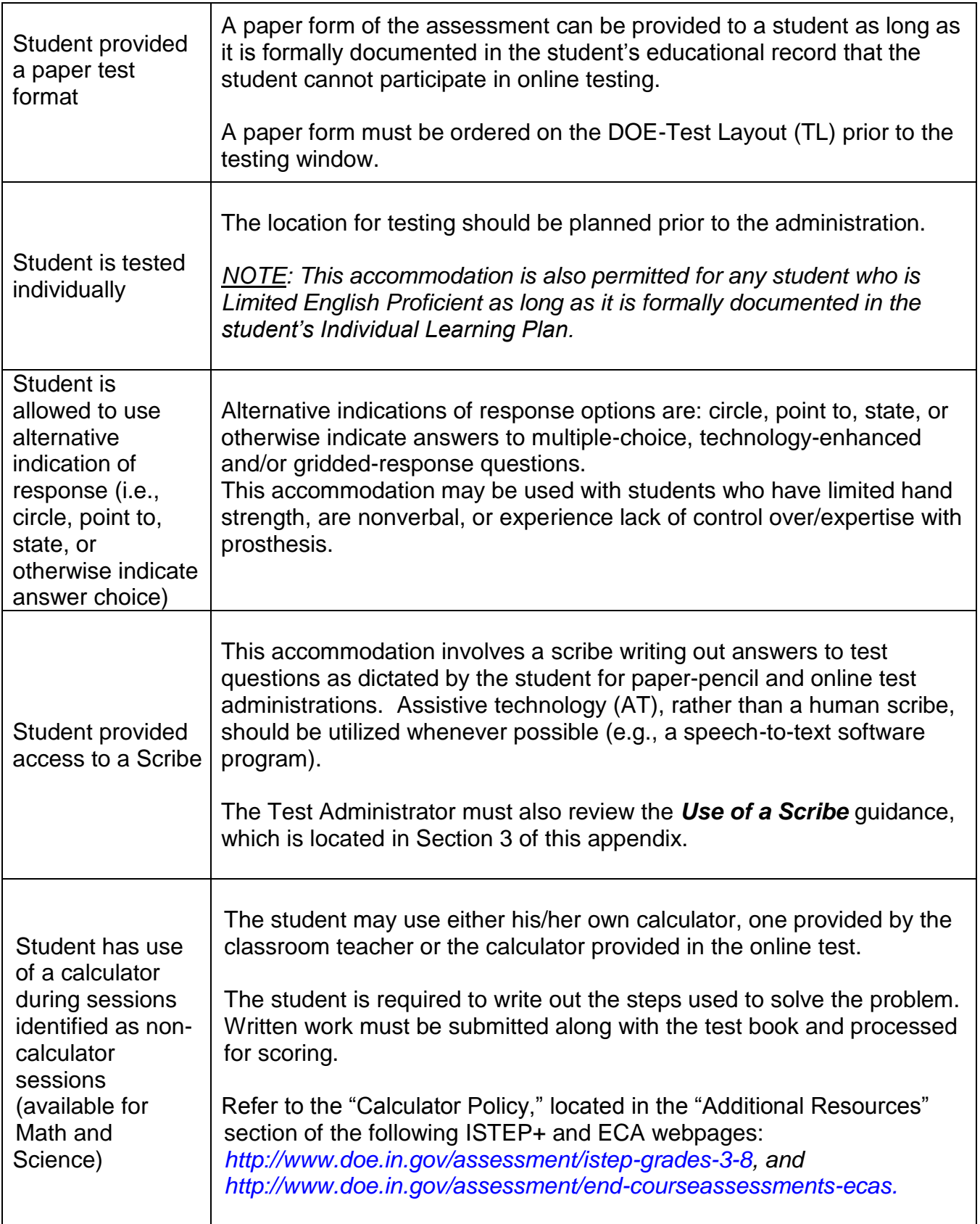

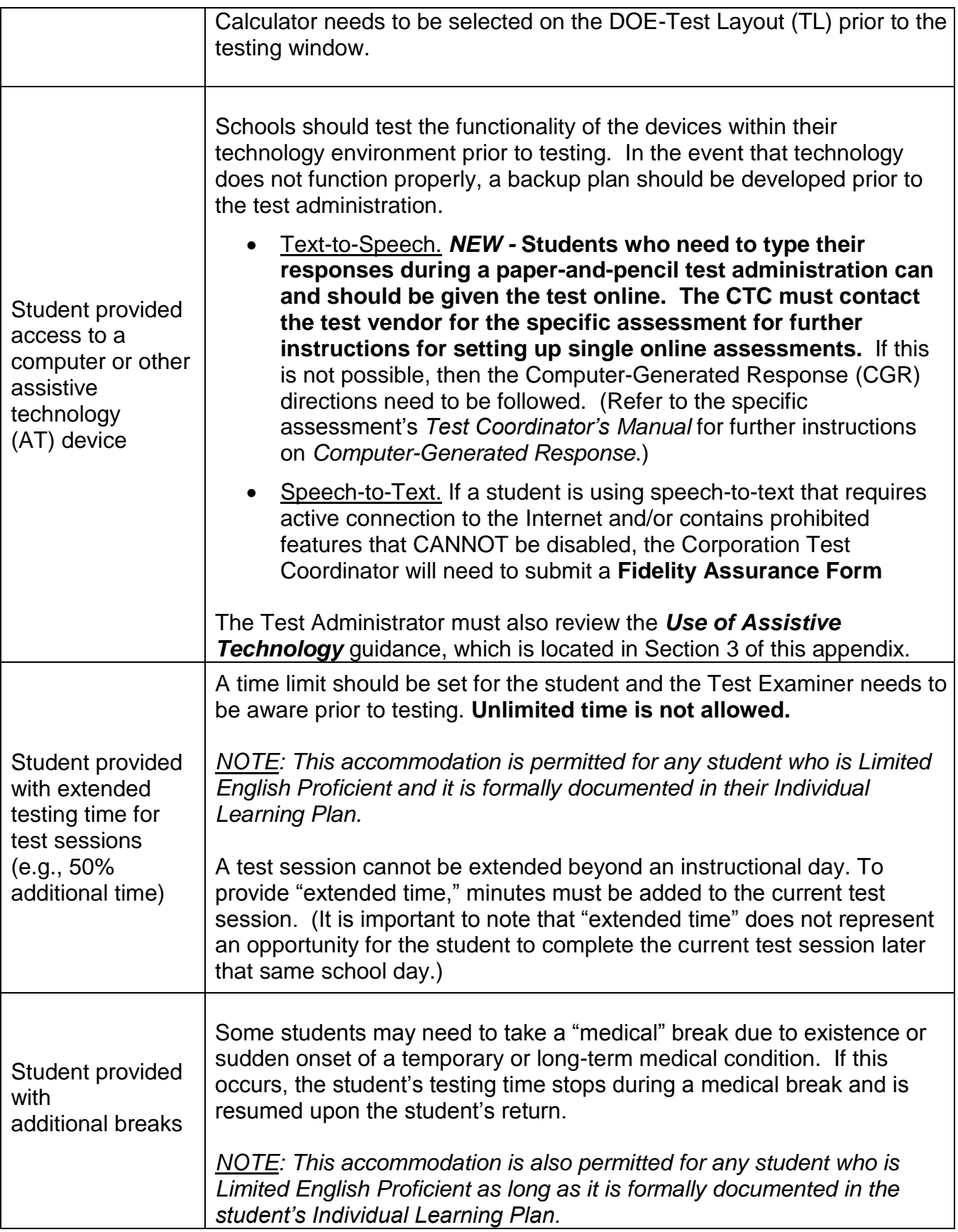

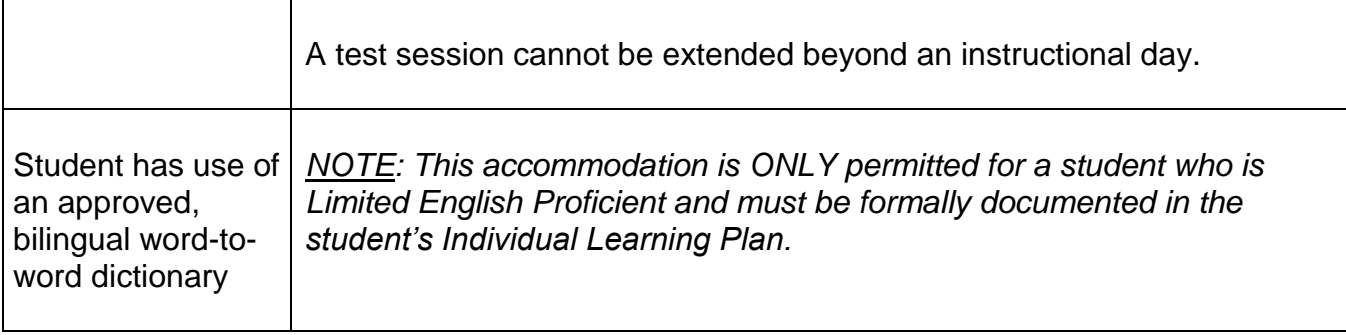

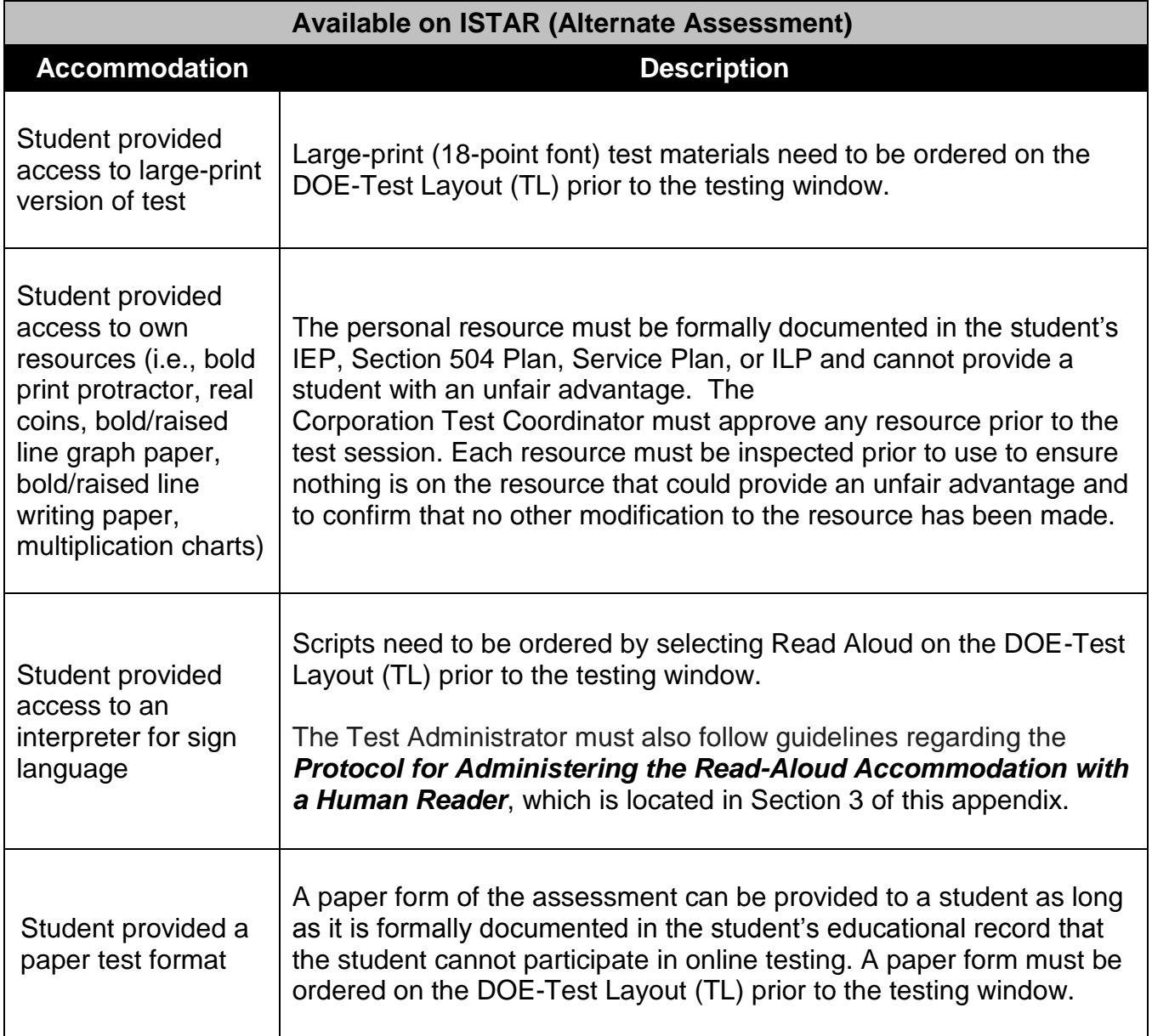

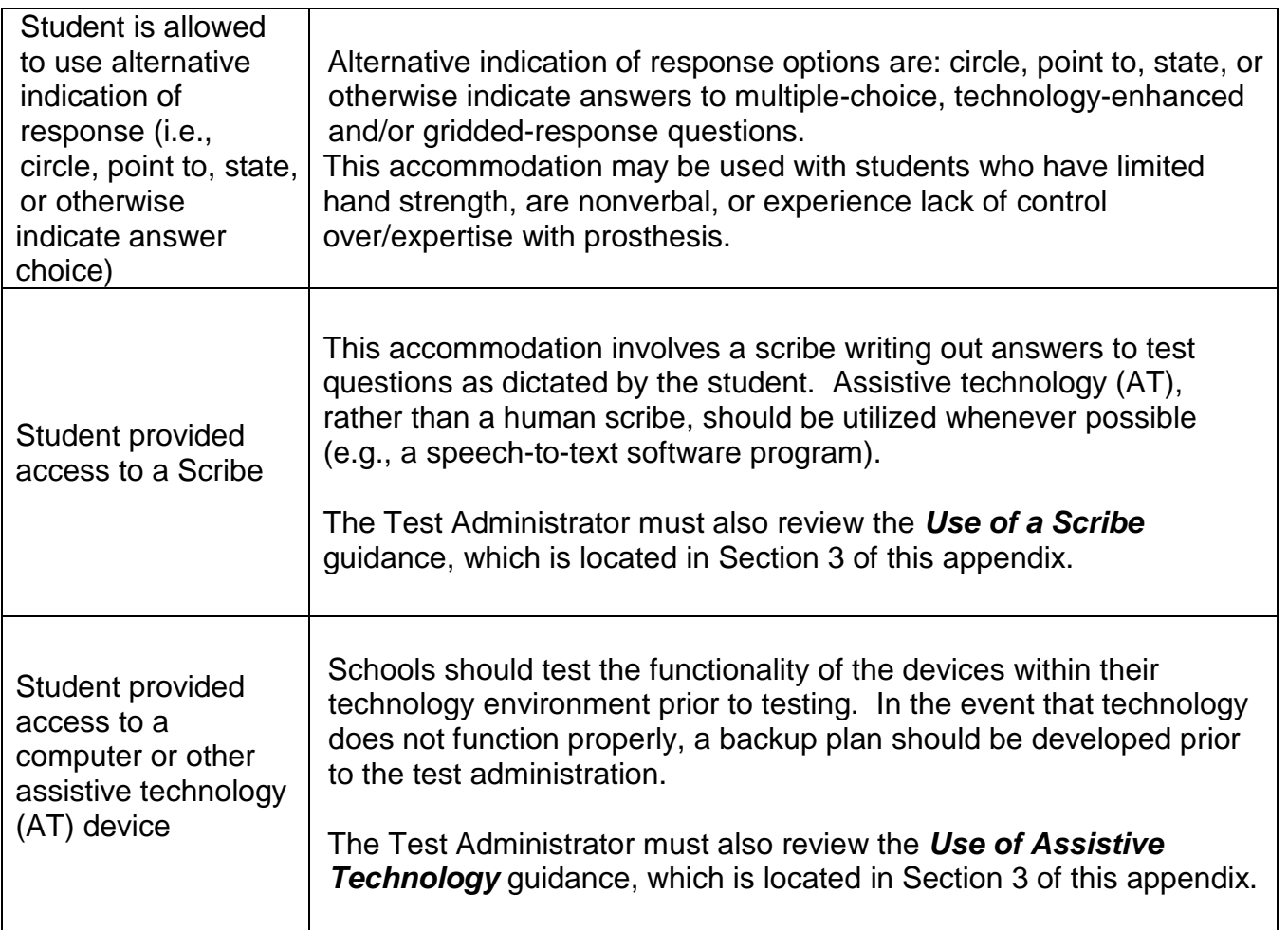

# **Temporary Accommodations**

School corporations may provide testing accommodations to a student with a temporary condition, such as a broken arm or concussion, when that condition prevents the student from participating in a state-required assessment in a manner in which the student would normally participate. Refer to the *Emergency / Temporary Accommodation Plan under 511 IAC 5-2-4(b)* in *Chapter 13* of the *Indiana Assessment Program Manual*.

## **Prohibited Accommodations**

The following accommodations are **not allowed for any students at any time:**

## **Presentation.**

- Reduce the complexity of the language in the directions or test items
- Use of visual cues or color-coded prompts
- Administer the assessment in a language other than English

## **Timing/Scheduling.**

- Unlimited time given for each test section
- Sessions extended beyond an instructional day
- Return to a prior test session after conclusion of that session

## **Will the results of tests taken with accommodations (including students with disabilities and students who are Limited English Proficient) be included in aggregate assessment results?**

Yes. One significant issue to be addressed by educators is the individualized determination of each student's necessary accommodations and the effect or impact of those accommodations on test results. Assessment accommodations may have a different impact on the general validity of the assessment depending upon, among other things, whether the test is referenced to national norms or specific educational criteria. For this reason, allowable accommodations, when applied during the assessment, must be documented on the DOE-TL data file submission prior to testing or on the *Student Profile*.

The results of required state and local assessments are reported annually according to the following categories:

- All students tested.
- General education students who tested with a permissible accommodation(s).
- General education students who tested without accommodation(s).
- Special education students who tested with a permissible accommodation(s).
- Special education students who tested without accommodation(s).
- Limited English Proficient students who tested with a permissible accommodation(s).
- Limited English Proficient students who tested without accommodation(s).

## **Section 2: Accessibility Tools and Accommodations for WIDA ACCESS and Alternate ACCESS**

The WIDA Consortium has shared extensive guidance regarding accessibility and accommodations for use on WIDA ACCESS 2.0. However, to ensure compliance with Indiana guidance, please refer to this Indiana-specific list of approved accommodations.

The following list of test administration procedures are allowed for *all* ELLs during the online and paper test administration of ACCESS for ELLs 2.0 and Alternate ACCESS **at**  **the discretion of the Test Coordinator (or Principal or designee)**, provided that all standardized testing and security requirements are met.

- Read test directions by Test Administrator
- Repeat test directions by Test Administrator
- Explain/clarify test directions in English by Test Administrator
- Provide verbal praise or tangible reinforcement to a student
- Verbally redirect student's attention to test in English
- Test Administrator monitors placement of responses onscreen or in test booklet
- Scratch/blank paper (including lined or graph paper)
- Test administered:
	- o In a small group
	- o In a separate room
	- o With preferential or adaptive seating
	- $\circ$  In a space with special lighting
	- $\circ$  In a space with special acoustics
	- o With adaptive or specialized furniture or equipment
	- o Using tools to minimize distractions or maintain focus (e.g., use noisereducing headphones or instrumental music played through an individual student's headphones or ear buds)
	- o Frequent or additional supervised breaks
	- $\circ$  Test administered in short segments (i.e., administer brief sections of the test, one at a time)

*NOTE: As a reminder, clarifying test directions in the student's home language is not considered a valid accommodation in Indiana*.

## **Built-in Online Tools**

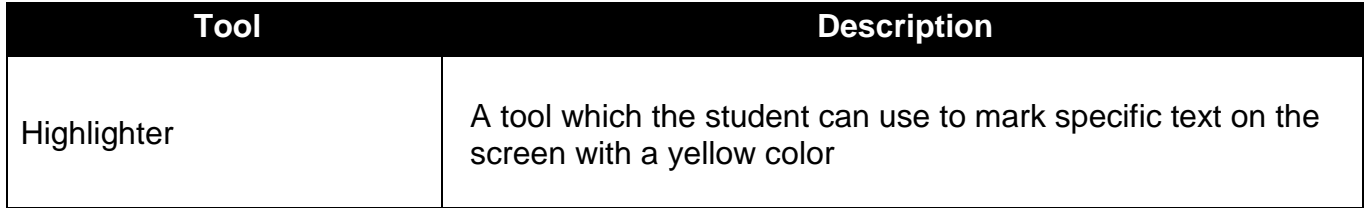

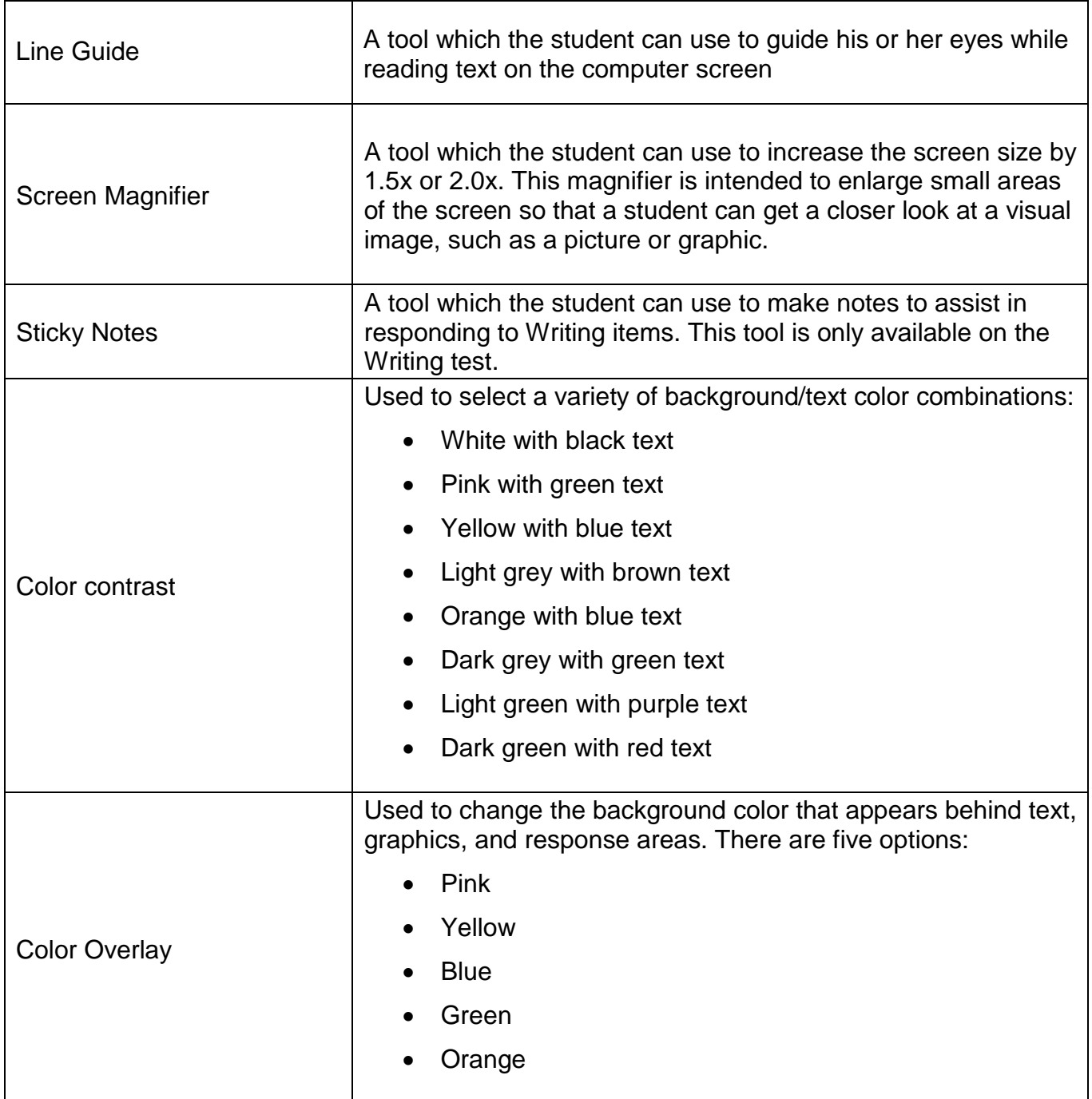

# **Accommodations**

Accommodations are available *only* to ELLs with disabilities. These accommodations must be formally documented in the student's educational record in one of the ways listed earlier in this appendix for students with disabilities and only when the student requires the accommodation(s) to participate meaningfully and appropriately in ACCESS for ELLs 2.0.

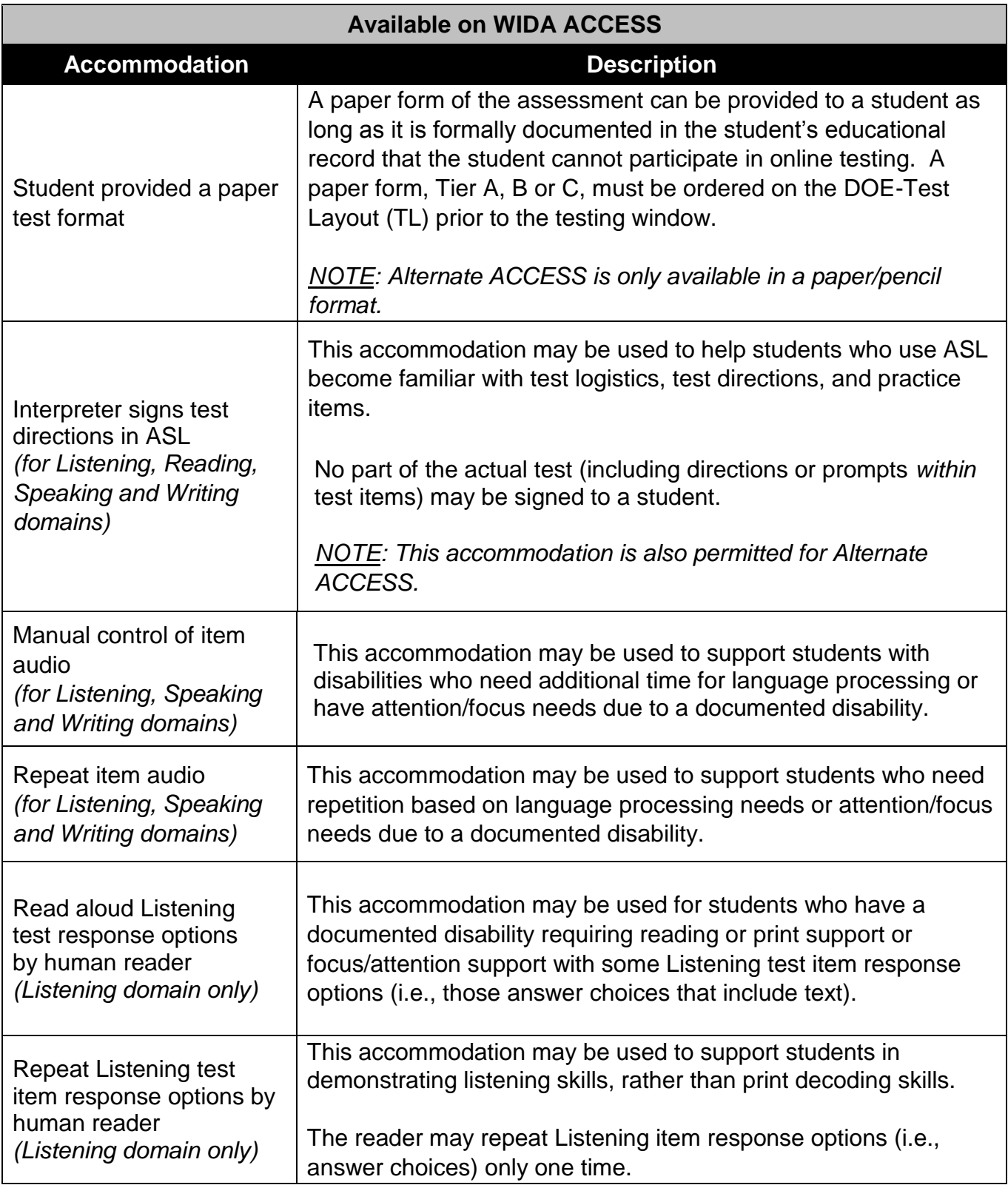

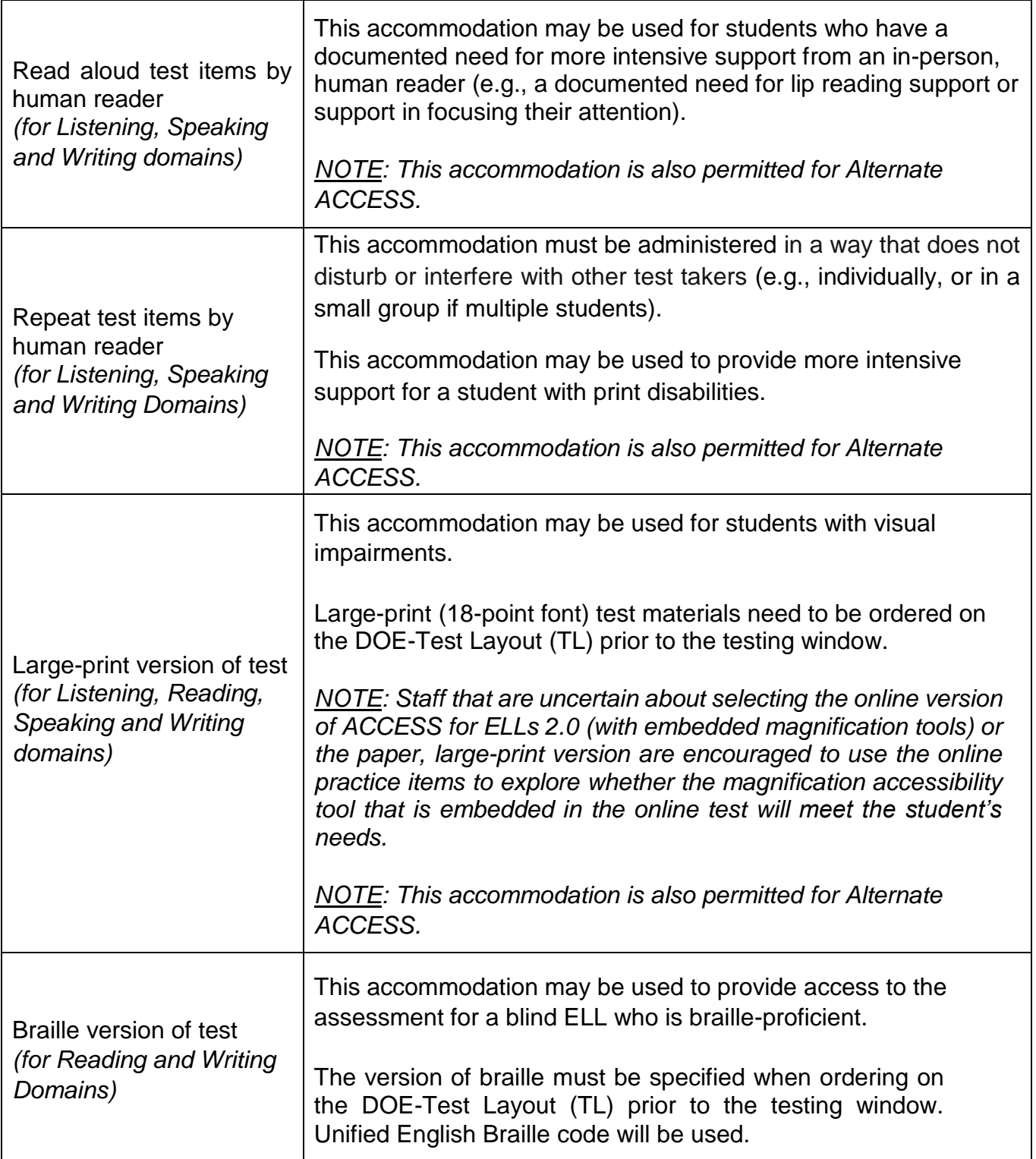

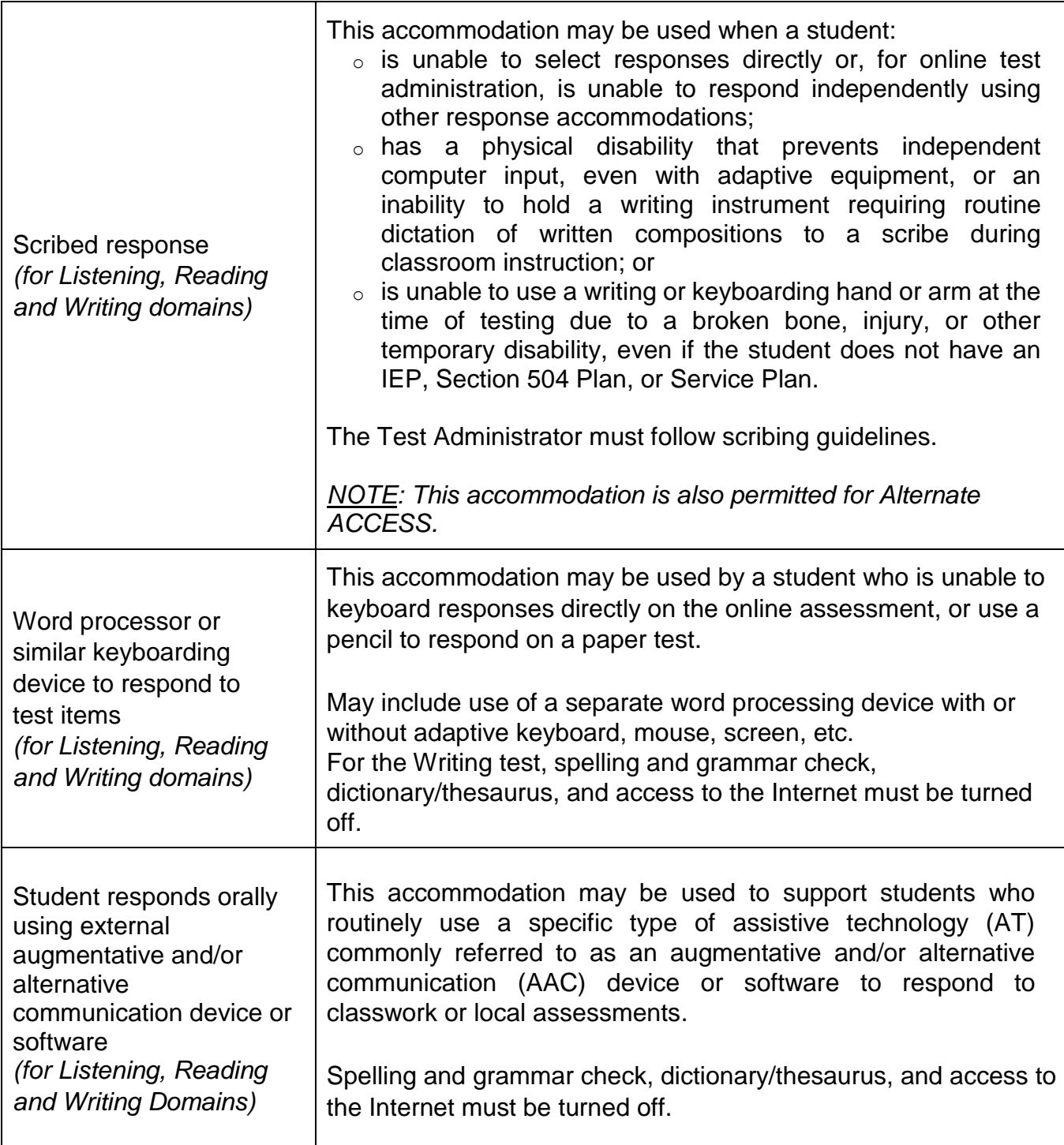

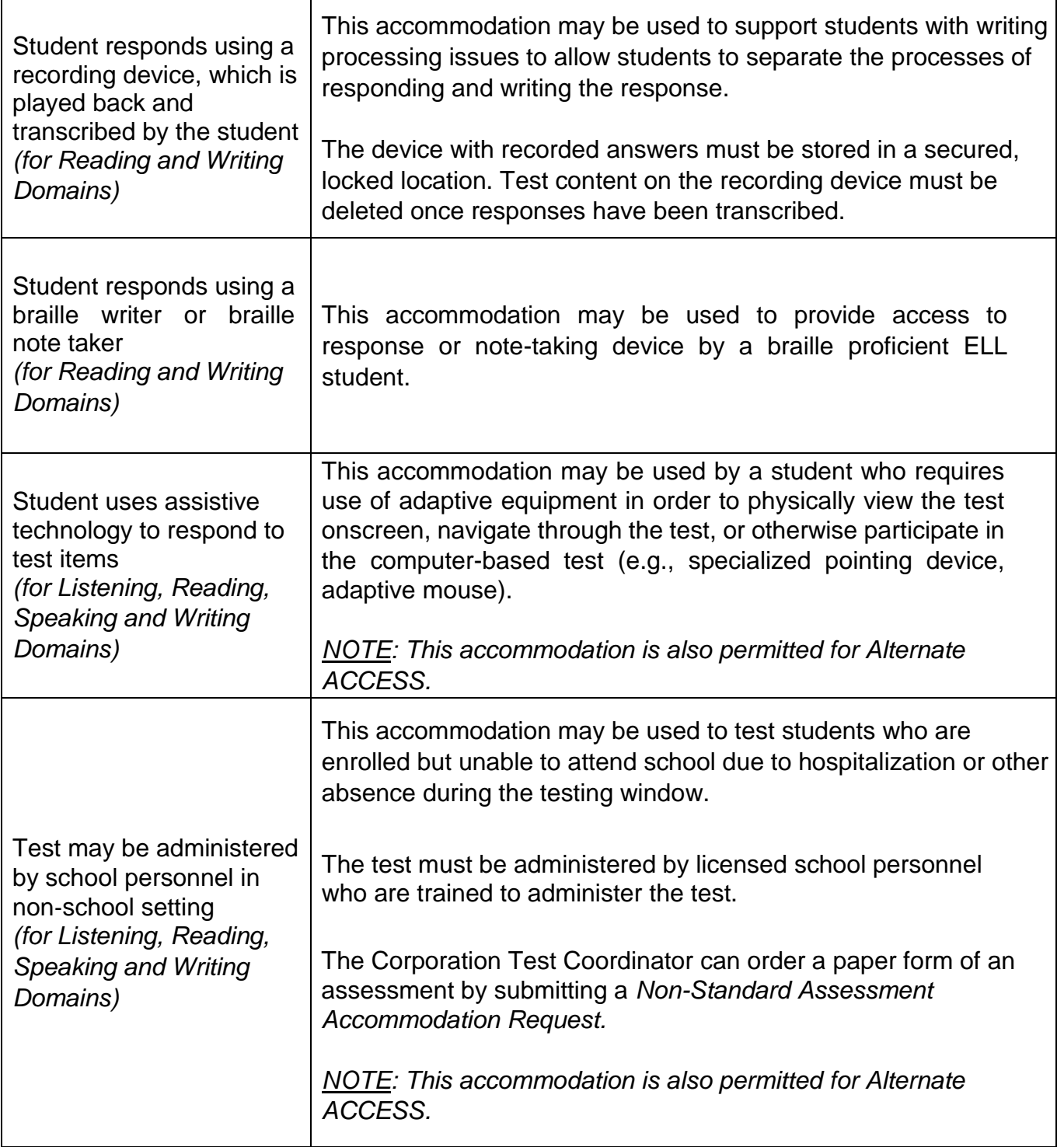

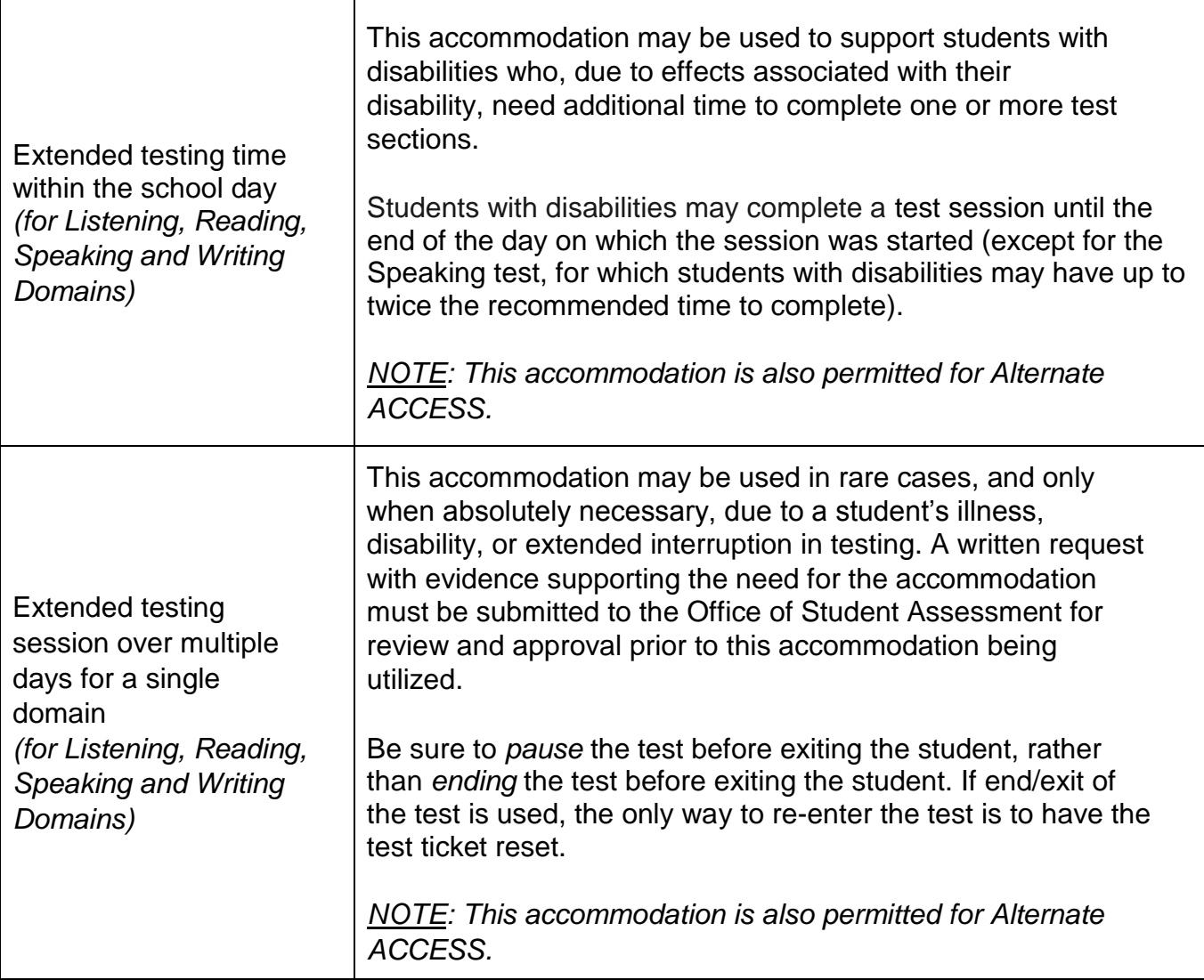

#### **Section 3:**

## **Specific Guidelines for Scribe, Human Reader and Assistive Technology**

#### **Use of a Scribe**

**How may a scribe be used?** Scribing is an accommodation used with students who are unable to provide written answers for class work, and therefore, for state testing. When a student's educational plan indicates that a response is to be scribed, the test administration must be conducted one-on-one so as not to interfere with the standardized testing of other students.

In lieu of using a human scribe, several speech-to-text software programs exist that could be used to record the student's response<sup>1</sup>. A student should use assistive technology (AT) devices in a testing situation only if the student uses the device(s) in the classroom and is able to independently use the accommodation. If the AT device is not conducive to an individual student's needs, a human scribe can be used for paper-and-pencil and online testing. The scribe should be given time to practice prior to entering the testing session.

The scribe should be familiar with the student's vocabulary, spelling and grammar skills. Unless the student is also eligible to have the assessments read, the student must read the test directions, questions, and response options on his or her own.

The directions below outline the procedure for using a scribe:

- For multiple-choice, technology-enhanced, or gridded-response items, the student must point to (or otherwise indicate) the desired response option (i.e., eye gaze, head pointer, etc.).
- Once the student makes his/her selection, the scribe will mark the indicated answer choice and have the student check for accuracy.
- For constructed-response, extended-response, or essay items, the student may dictate the answer to the scribe. The scribe, in return, records the response one of two ways:
	- o Writing the answer while prompting for spelling when uncertain as to whether a word is within the student's vocabulary or spelling skill level (i.e., ask the student to spell the word as they desire the scribe to write it); or
	- $\circ$  Typing the student's response onto a computer (with spell check and grammar check disabled) while the student watches on the screen.

In either scenario, the student must review what the scribe has written to ensure accuracy and approval before advancing to the next question.

- The scribe may not coach or correct the student on:
	- $\circ$  the meaning of a word,

 $\overline{a}$ 

- $\circ$  the spelling of a word, or
- $\circ$  the punctuation of a sentence.
	- Capitalization or punctuation should not be included in the written responses unless instructed to do so by the student.
	- No presumption should be made as to whether the pause is indicative of a comma or other mark of punctuation unless so instructed by the student.
- When the student has finished dictating, the written text is presented to the student for review. The student can indicate any necessary punctuation or capitalization.
- The student may also instruct the scribe to make other changes or additions (such as moving a sentence into another paragraph, adding an additional word or phrase, or correcting a spelling error).
- Each scribed response should begin with the word *"Scribe"* in the response field.

## **Use of a Human Reader**

**What is the policy on a human reader for the read-aloud accommodation?** A screen reader **must be used in lieu of a human reader to ensure standardization whenever possible.** For statewide testing, schools are *expected* to utilize resource(s) that are provided for the test administration in order to maintain standardization and adhere to uniform administration procedures and conditions during an assessment*.*

The read-aloud accommodation for statewide testing should only be available to students who truly need it. This accommodation is sometimes over-used when it is provided to every student with poor reading skills, including those who can decode but have poor comprehension skills and those who simply have not been taught decoding skills.

## **Protocol for Administering the Read-Aloud Accommodation with a Human Reader**

Scripts are required when a human reader is providing the read-aloud accommodation. A script must be ordered ahead of time and the human reader must follow the script verbatim. Under no circumstance can the reading comprehension questions be presented orally. In addition, any question cannot be read where oral presentation is noted as bring prohibited.

#### **All Subject Areas**

- This accommodation can be administered one-on-one or to a small group of students, provided that each student has this accommodation listed in the *IEP or*  one of the other plans listed previously in this appendix. Ideally, the Test Administrator/Proctor will have worked with the student previously.
- The Test Administrator/Proctor must read the script word for word, exactly as written, using a neutral tone and no detectable changes in inflection.
- The Test Administrator/Proctor administering the read-aloud accommodation should be attentive when reading the script so students are not inadvertently clued to a correct response or a response option is eliminated.
- The Test Administrator/Proctor may reread the directions, questions, and response options at the student's request **only**.
- The Test Administrator/Proctor may review the script no more than the day before administering the read-aloud accommodation to ensure proper administration.

## **Use of Assistive Technology**

**When and how much assistive technology may be used during the administration of required state assessments (other than online testing)?**  Access to technology may be provided for those students with a documented need when the student uses that technology on a regular basis within his/her educational program (including testing situations). Due to test security and the technological literacy of students, there are many parameters that must be followed when using technology devices during testing situations.

- The Test Administrator, Proctor, and School Test Coordinator must be aware of any technology-based accommodations.
- Extra batteries and back-up equipment, when possible, should be prepared prior to the start of the test session.
- Separate testing rooms for students taking the required state assessment with the aid of technology may need to be arranged.

#### **What are the requirements when using technology (other than online testing) during the administration of state assessments?**

- The computers used must be disabled from any network or Internet connection, including connections to any type of electronic distribution access, such as electronic mail, during the testing situation.
- The Test Coordinator or Proctor must be able to see the monitor or screen of the device being used at all times.
- The software used with the technology device must have the spell check, grammar check, the thesaurus and any other tool functions disabled.
- The software used with the technology device must have the capacity to either be password coded or have the student locked out from the help functions throughout the assessment.

**What if a student is using speech-to-text that requires an active connection to the Internet and/or contains prohibited features that CANNOT be disabled?** The Corporation Test Coordinator will need to submit a **Fidelity Assurance Form** (refer to *Appendix D*).

**What if a student needs to type responses when the rest of the class is taking the assessment in a paper format?** There are two options:

- Set up an online test for the student. An online test can and should be set up for individual students who need to type their answers. The CTC must contact the test vendor for the specific assessment for further instructions.
	- o Submit a **Computer-Generated Response.** For students who type their open-ended and/or extended-response answers, refer to the specific assessment's *Test Coordinator's Manual* for further instructions on **Computer-Generated Response**.

**What resources are available to help determine the use of assistive technology?** The **PATINS Project** [\(http://www.patinsproject.com/\)](http://www.patinsproject.com/) is a state-wide technical assistance network for the provision of assistive/accessible technology for assisting local educational agencies in the utilization and creation of accessible learning environments and instructional materials.